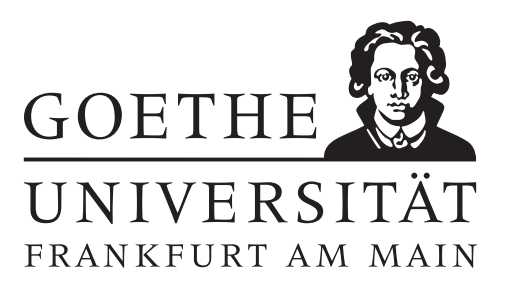

## 3. Übungsblatt (erschienen am 15.11.2021)

# Aufgabe 3.1 (Votieraufgabe)

Sei  $g \in H^1( ] -1, 0[ )$  und  $h \in H^1( ]0, 1[ )$ . Wir definieren  $f \in L^2( ] -1, 1[ )$  durch

$$
f(x) = \begin{cases} g(x) & \text{für } x \in (-1, 0), \\ h(x) & \text{für } x \in (0, 1). \end{cases}
$$

- (a) Berechnen Sie  $f' \in \mathcal{D}'([-1,1])$  und zeigen Sie, dass  $f \in H^1([-1,1])$  genau dann gilt, wenn  $g(0) = h(0).$
- (b) Seien nun  $g'' = h'' = 0$ . Berechnen Sie  $f'' \in \mathcal{D}'(-1, 1])$ . Wann gilt  $f'' = 0$ ?

#### Aufgabe 3.2 (Schriftliche Aufgabe)[2+2 Punkte]

(a) Sei  $A \subseteq \mathbb{R}^n$  abgeschlossen,  $K \subseteq \mathbb{R}^n$  kompakt und  $A \cap K = \emptyset$ . Zeigen Sie, dass

$$
\inf_{x \in A, y \in K} ||x - y|| > 0.
$$

Hinweis: Zeigen Sie zuerst die Stetigkeit von  $f(x) = \inf_{y \in A} ||x - y||$ .

Geben Sie ein Gegenbeispiel an, das zeigt, dass die Aussage im Allgemeinen nicht für zwei abgeschlossene Mengen gilt.

(b) Sei  $\Omega \subseteq \mathbb{R}^n$  offen und beschränkt. Sei A eine abgeschlossene Teilmenge von  $\Omega$ . Zeigen Sie dass ein  $\varphi \in C^{\infty}(\mathbb{R}^n)$  existiert mit

 $0 \leq \varphi(x) \leq 1$ , supp $(\varphi) \subseteq \Omega$ ,  $\varphi(x) = 1 \ \forall x \in A$ .

#### Aufgabe 3.3 (Votieraufgabe)

Beweisen Sie Definition und Satz 2.27 der Vorlesung. Zeigen Sie dazu, dass der Spuroperator

$$
\gamma_A: C^{\infty}([A, B]) \to \mathbb{R}, \quad \gamma_A u := u(A)
$$

bezüglich der  $H^1([A, B])$ -Norm beschränkt ist, d.h. es existiert ein  $C > 0$  mit

$$
|\gamma_A u| \le C ||u||_{H^1(|A,B|)}.
$$

Hinweis: Ändern Sie

$$
|u(B)|^2 - |u(A)|^2 = \int_A^B \partial_x(u^2(x)) \, dx = \int_A^B 2u(x)u'(x) \, dx
$$

geeignet ab.

## Aufgabe 3.4 (Programmieraufgabe)[2+2+1+2 Punkte]

- (a) Bestimmen Sie für die folgenden Gebiete eine Funktion, welche zu einem Punkt  $(x, y) \in \mathbb{R}^2$  den gerichteten Abstand des Punktes zum Rand des jeweiligen Gebietes bestimmt. Dabei soll der Abstand für Punkte innerhalb des Gebietes negatives und für Punkte außerhalb des Gebietes positives Vorzeichen haben.
	- Ein Kreis  $\Omega_1$  mit Radius  $\frac{1}{\sqrt{2}}$  $\frac{1}{2}$  um den Punkt  $c = (5, 4)$ .
	- Ein Rechteck  $\Omega_2 := [0, 6] \times [0, 3].$
	- Das Quadrat  $\Omega_3 := [4, 6] \times [3, 5]$  ohne den Kreis  $\Omega_1$ .
	- Die Vereinigung  $\Omega_4 := \Omega_2 \cup \Omega_3$ .

Hinweis: Für den Einheitskreis gibt die Funktion  $f(x) = \sqrt{x_1^2 + x_2^2} - 1$  den gerichteten Abstand an.

(b) Installieren Sie das Paket distmesh von der Seite <http://persson.berkeley.edu/distmesh/> und verwenden Sie die darin enthaltene Funktion distmesh2d um für jedes Gebiet aus Teilaufgabe (a) eine Triangulierung gegeben durch P und T (vergleiche Aufgabenblatt 2) zu erstellen. Verwenden Sie die Funktion plot\_mesh des 2. Übungsblattes um die verschiedenen Triangulierungen zu veranschaulichen.

Hinweis: Die Beispiele auf der Seite <http://persson.berkeley.edu/distmesh/> können hilfreich sein. Mit dem MATLAB-Befehl addpath können Sie außerdem einen Ordner dem aktuellen MATLAB-Pfad bekannt machen.

(c) Schreiben Sie eine MATLAB-Funktion

 $I = \text{Inhalt}(p_1, p_2, p_3)$ 

welche zu einem Dreieck, gegeben durch die Punkte  $p_1 = (x_1, y_1), p_2 = (x_2, y_2), p_3 = (x_3, y_3) \in$ R 2 , den Flächeninhalt des Dreiecks bestimmt.

(d) Bestimmen Sie mit ihrer Inhalt-Funktion aus dem Aufgabenteil (c) den Inhalt der Gebiete aus Teilaufgabe (a) und vergleichen Sie ihr Ergebnis mit den exakten Werten. Bestimmen Sie auch den Inhalt des durch "grid.mat" gegebenen Gebietes auf der Homepage (vgl. Aufgabenblatt 2).

# Hinweise zur Übungsblattbearbeitung:

- Zu schriftlichen Aufgaben[∗](#page-1-0) soll eine Ausarbeitung/Lösung angefertigt werden, die bis zum 26.11.2021 um 12:00 Uhr in Fach 17 im 3. Stock der Robert-Mayer-Str. 6-8 abzugeben ist. Die jeweilige Fachnummer entnehmen Sie der Homepage.
- Zu Programmieraufgaben<sup>∗</sup> ist bis zum 26.11.2021 um 12:00 Uhr ein kommentierter MATLAB-Quellcode zu schreiben, welcher zusammen mit den damit erstellten Plots ausgedruckt und in in Fach 17 eingeworfen werden soll. Der Code ist nicht per Mail einzureichen.
- Zu Votieraufgaben wird keine schriftliche Abgabe verlangt. Die Lösung wird in der Übung besprochen.

<span id="page-1-0"></span><sup>∗</sup>Die Abgabe und Bearbeitung darf in Zweiergruppen erfolgen.